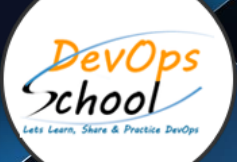

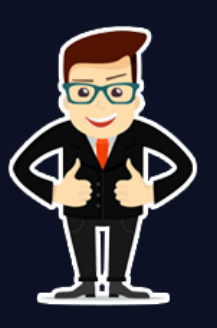

## **Hashicorp Vault Certification Training**

## **About DevOpsSchool**

DevOpsSchool is a unit of "Cotocus PVT ltd" and a leading platform which helps IT organizations and professionals to learn all the emerging technologies and trend which helps them to learn and embrace all the skills, intelligence, innovation and transformation which requires to achieve the end result, quickly and efficiently. We provide over 40 specialized programs on DevOps, Cloud, Containers, Security, AI, ML and on Big data that are focused on industry requirement and each curriculum is developed and delivered by leading experts in each domain and aligned with the industry standards.

## **About Course**

Vault is the Secret management tool that secures, store and tightly control access to tokens, passwords, certificates, encryption keys for protecting secrets and other sensitive data using a UI, CLI, or HTTP API.

HashiCorp Vault is a secrets management tool specifically designed to control access to sensitive credentials in a low-trust environment, tokens, passwords, certificates, API keys, and other secrets in modern computing. Vault provides "Encryption as a Service" to an enterprise in order to centralize secrets across the organization. Making secret handling easy (automated) enables replacement of long-lived secrets with dynamically generated asymmetric X.509 certificates that have a controlled lease period.

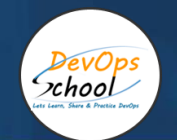

## Co-coordinator – Akanksha Kumari

Call/WhatsApp: - +91 1800 889 7977

Mail Address: -

[contact@DevOpsSchool.com](mailto:contact@DevOpsSchool.com)

Secondary contact – Patrick

Call/WhatsApp: - +91 7004 215 841

Mail Address: - contact@DevOpsSchool.com

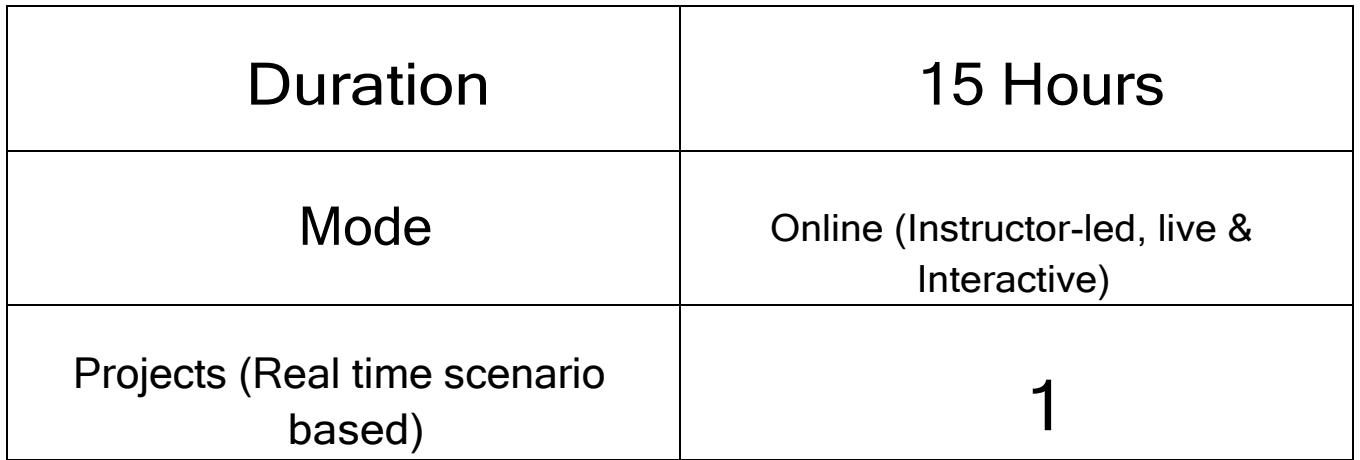

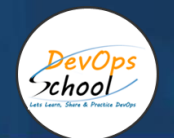

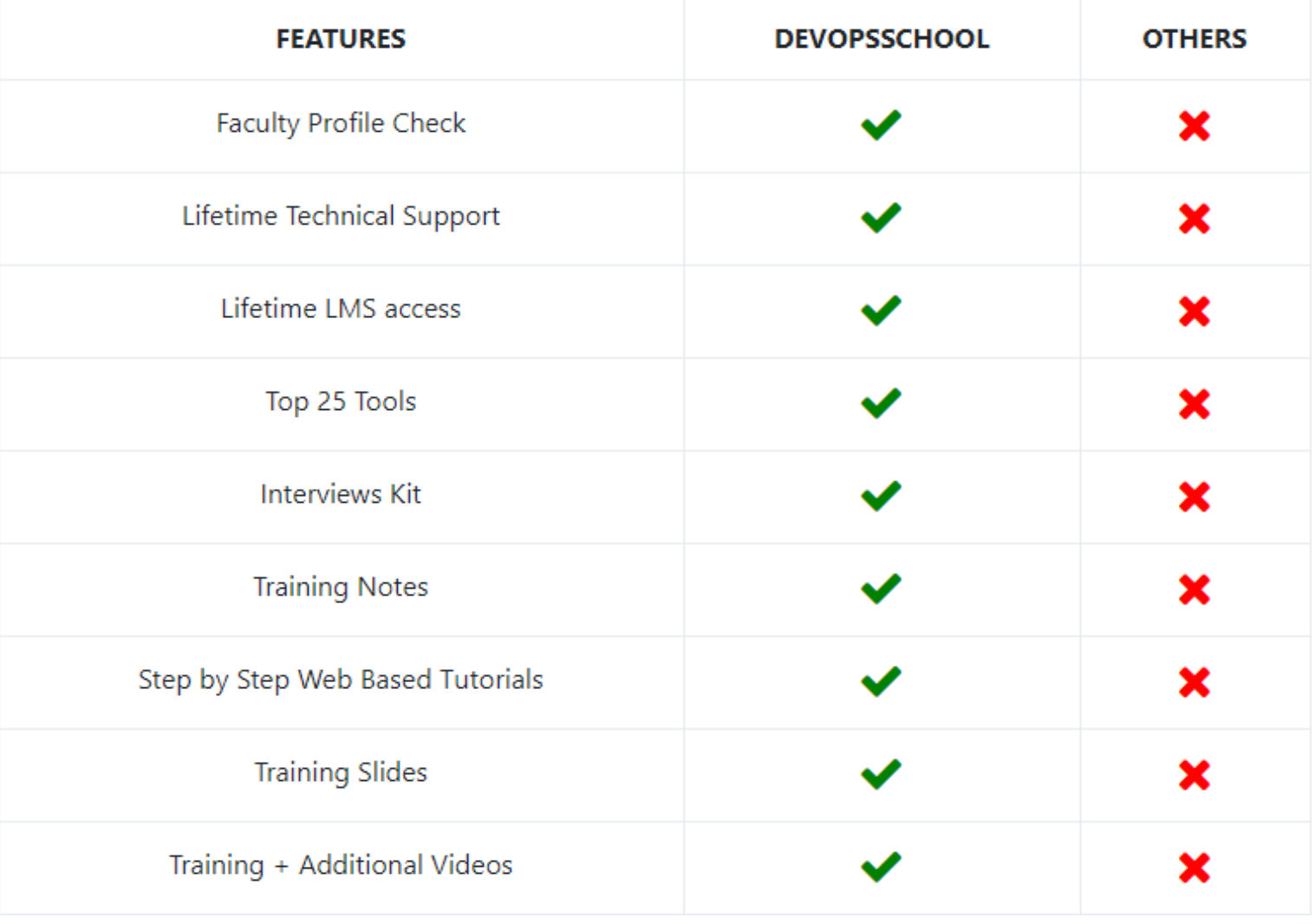

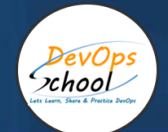

## **Training**

DevOps As part of this course, you would be strong in DevOps technology. You would learn Linux, Python, DevOps, Docker, Jira, Git, SonarQube, Maven, Ansible, Jenkins, Kubernetes, Datadog, Splunk, NewRelic, Terraform and various other stacks related to this methodology.

## **Projects**

As part of this project, we would help our participant to have first-hand experience of real time software project development planning, coding, deployment, setup and monitoring in production from scratch to end. We would also help participants to visualize a real development environment, testing environment and production environments. Project technology would be based on Java, Python and DOTNET and based on Microservices concept.

## Interview

As part of this, you would be given complete interview preparation support until you clear a interview and get on boarded with organization including demo interview and guidance. More than 50 sets of Interview KIT would be given including various project scenario of the projects.

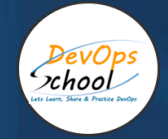

## AGENDA OF THE GITOPS ESSENTIAL TRAINING

#### Getting Started

 Vault secures, stores, and tightly controls access to tokens, passwords, certificates, API keys, and other secrets in modern computing. Get started here.

#### Install Vault

• The first step to using Vault is to get it installed.

#### Starting the Server

After installing Vault, the next step is to start the server.

#### Your First Secret

With the Vault server running, let's read and write our first secret.

#### Introducing Infrastructure as Code

 Vault secures, stores, and tightly controls access to tokens, passwords, certificates, API keys, and other secrets in modern computing. Get started here.

#### Secrets Engines

Secrets engines create, read, update, and delete secrets.

#### Dynamic Secrets

 On this page we introduce dynamic secrets by showing you how to create AWS access keys with Vault.

#### Built-in Help

Vault has a built-in help system to learn about the available paths in Vault and how to use them.

#### **Authentication**

Users can authenticate to Vault using multiple methods.

#### **Policies**

Policies in Vault control what a user can access.

### Deploy Vault

Learn how to deploy Vault, including configuring, starting, initializing, and unsealing it.

#### Web UI

 Vault comes with support for a user-friendly and functional web UI out of the box. In this guide we will explore the Vault UI.

#### Next Steps

Resources and further tracks now that you're confident using Vault.

#### **Introduction**

- Secrets Management
- Identity and Access Management
- Encryption as a Service
- Security
- Operations
- Developer
- Vault Reference Architecture
- This guide provides guidance in the best practices of Vault implementations through use of a reference architecture.
- Advanced Vault ( OpenSource )

#### Deploying Your First Vault Cluster

• This is designed to help you deploy your first Vault cluster. If you are responsible for setting up and maintaining a healthy cluster, this learning path will help you do so successfully.

#### Vault on Kubernetes

- Vault install on Kubernetes
- Integrate a Kubernetes Cluster with an External Vault
- Injecting Secrets into Kubernetes Pods via Vault Helm Sidecar
- Configure Vault as a Certificate Manager in Kubernetes with Helm
- Troubleshooting Vault on Kubernetes

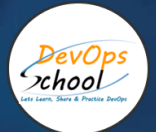

# Thank you!

Connect with us for more info Call/WhatsApp: - +91 968 682 9970 Mail: [contact@DevOpsSchool.com](mailto:contact@DevOpsSchool.com) [www.DevOpsSchool.com](http://www.devopsschool.com/)